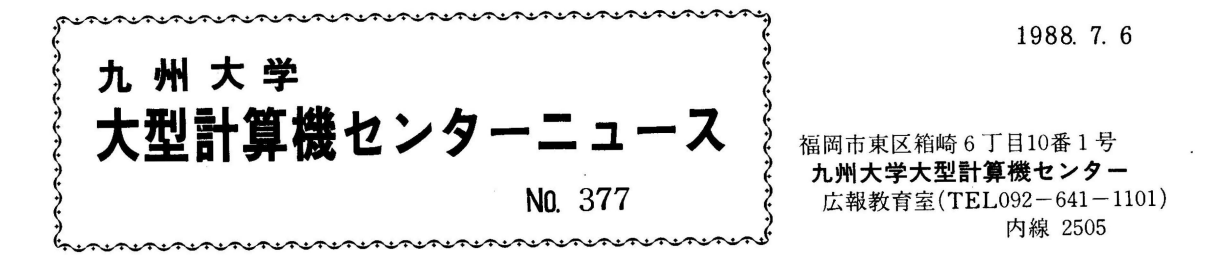

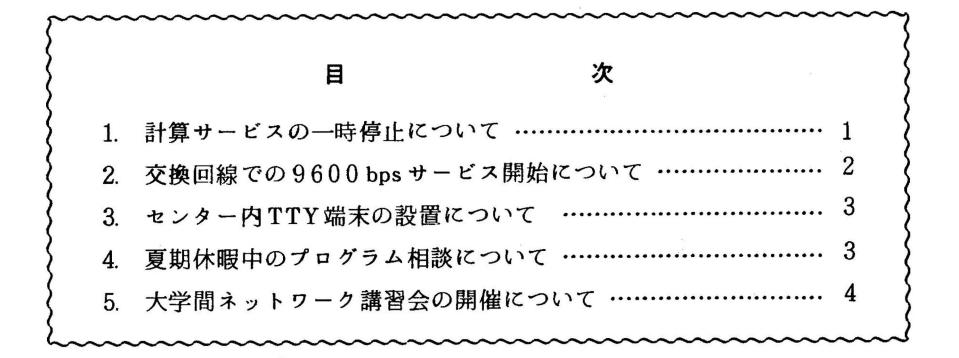

- 1. 計算サービスの一時停止について
- l) ネットワーク整備作業に伴うもの

標記作業のため、7月9日(土)は12時で計算サービスを停止します。 当日12時までに入力されたジョブは強制出力を行いますのでご了承下さい。 なお、7月11日(月)からは通常どおり運用を開始します。

2) 電気工作物の年次点検に伴うもの

標記作業のため、8月6日(土)は12時で計算サービスを停止します。 なお、8月8日(月)からは通常どおり運用を開始します。

3) 空調機保守に伴うもの

標記作業のため、8月13日(土)から8月15日(月)まで計算サービスを停止 します。

なお、8月16日(火)からは通常どおり運用を開始します。

(第一業務掛 電(内) 25 1 7)

## 2. 交換回線での 9600bpsサービス開始について

昭和 63 7 1日より microcom社の AX9624Cモデムによる高速 (9 600bps)のTTY手順での交換TSSサービスを開始しました. このモデムはM NPモードを備えており、モデム間でエラーフリーの通信が行なえます. なお. V. 2 2 (b i s) 規格での接続も可能です.

当モデム使用時には、NTTに「加入電話接続機器自営届書兼審査申請書」を提出し て下さいまた.センターに r端局設置申請書」を提出して下さい.

## 接続電話番号 092-631-1906 (代)

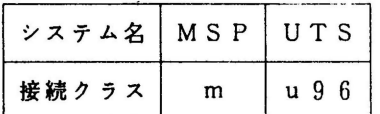

以下に接続例を示します.下線部は利用者の入力を表します.

(例 1) MS Pに接続する場合

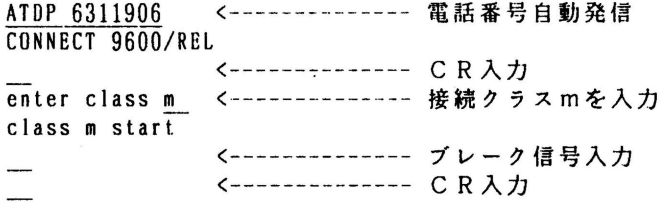

JCET005 SYSTEM READY

(例 2) UT Sに接続する場合

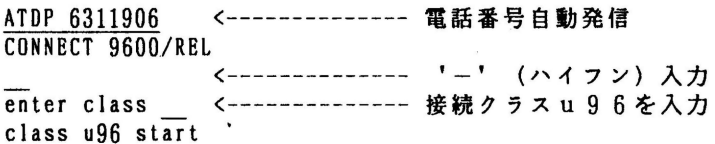

kyu-cc

welcome to FUJITSU UTS

login:

モデム販売元:僻ヒューコム (電) 03 -2 2 0 -0 5 3 5

(ネットワーク室 電(内) 25 1 8)

## 3. センター内 TTY端末の設置について

センター内ターミナル室に既設の FMR-60 (1台)で, TTY手顛による MSP, llTSのサー ピスが利用できるようになりました HDLC手順によるサービスは従来どおりです.

また, Tektronix 4105, Tektronix 4027A で, MSPに加えて, UTSのTSSサービス が利用できるようになりました.利用方法については,端末横の使用手引書をご覧ください.

(ネットワーク室電 (内) 2517)

4 夏期休暇中のプログラム相談について

夏期休暇中は,下記によりプログラム相談を行いますのでご注意ください.

記

• 期 間 7月11日(月) ~ 9月10日(土)

(但し, 8月13日 (土) ~15日 (月) を除く)

・燿 月曜日・水曜日・金曜日 日

・時 間 午後 1 4 時 3 0 分 ~ 1 6 時 3 0 分

(共同利用掛 電(内) 25 0 5)

5. 大学間ネットワーク講習会の開催について

標記講習会を下記の要領で開催いたします. 受講希望者は, 共同利用掛(電(内) 2505)に お申し込みください.

記

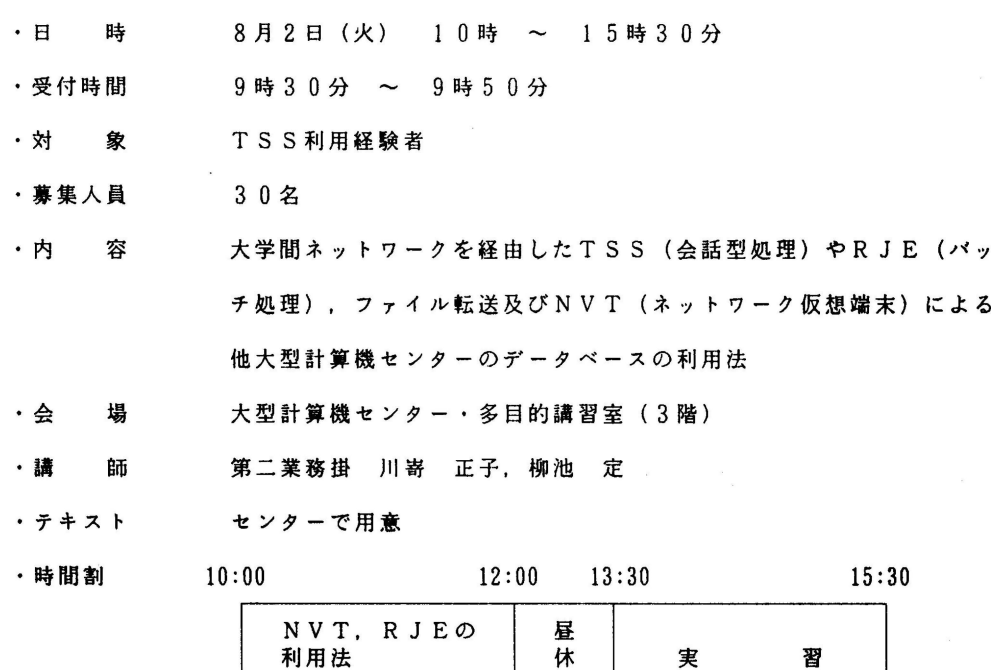

.申し込み期間

7 月 1 9 日(火) ~ 2 5 日(月)<br>(なお,募集定員に達し次第締め!<br> (なお, 募集定員に達し次第締め切ります.)

み